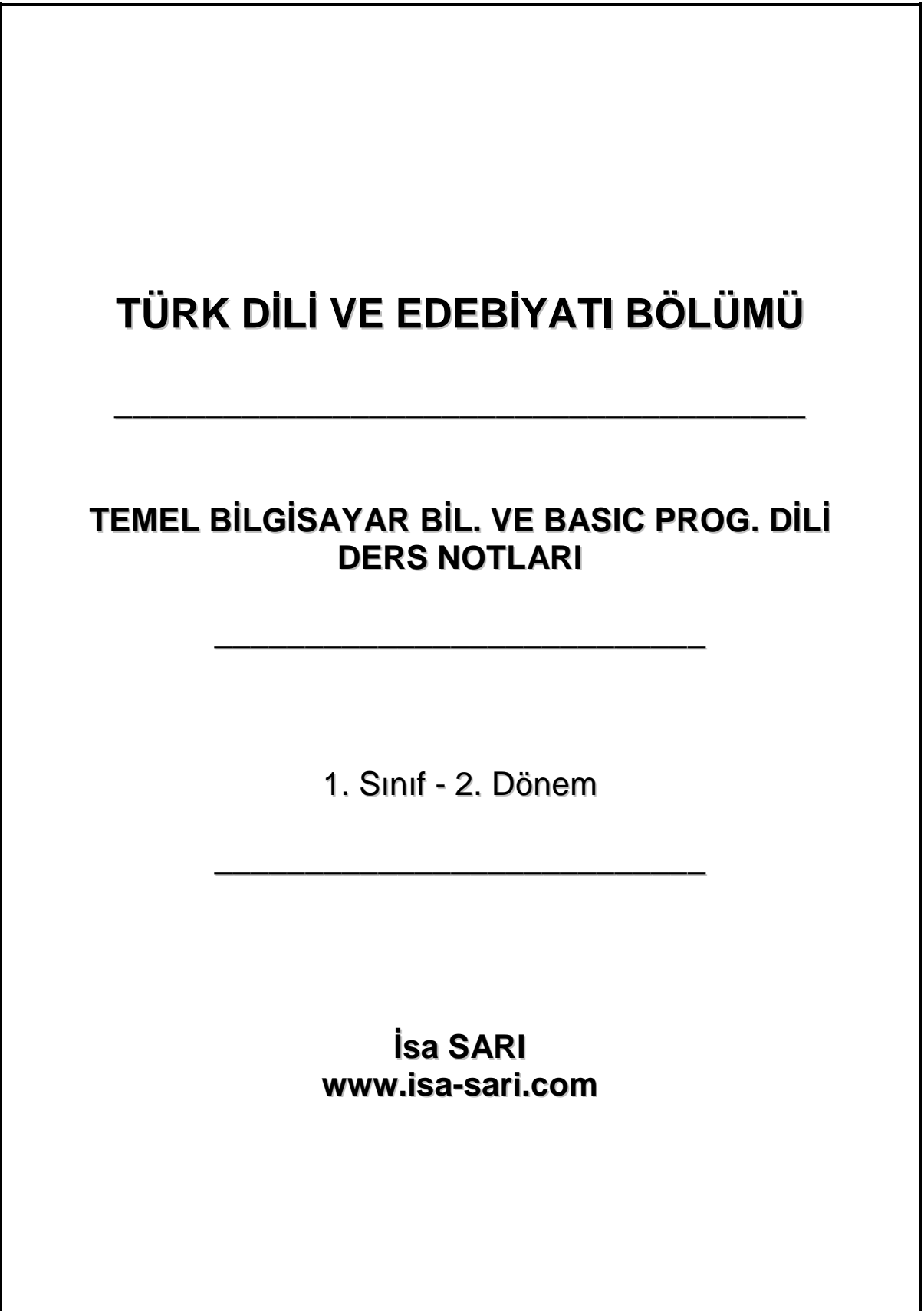

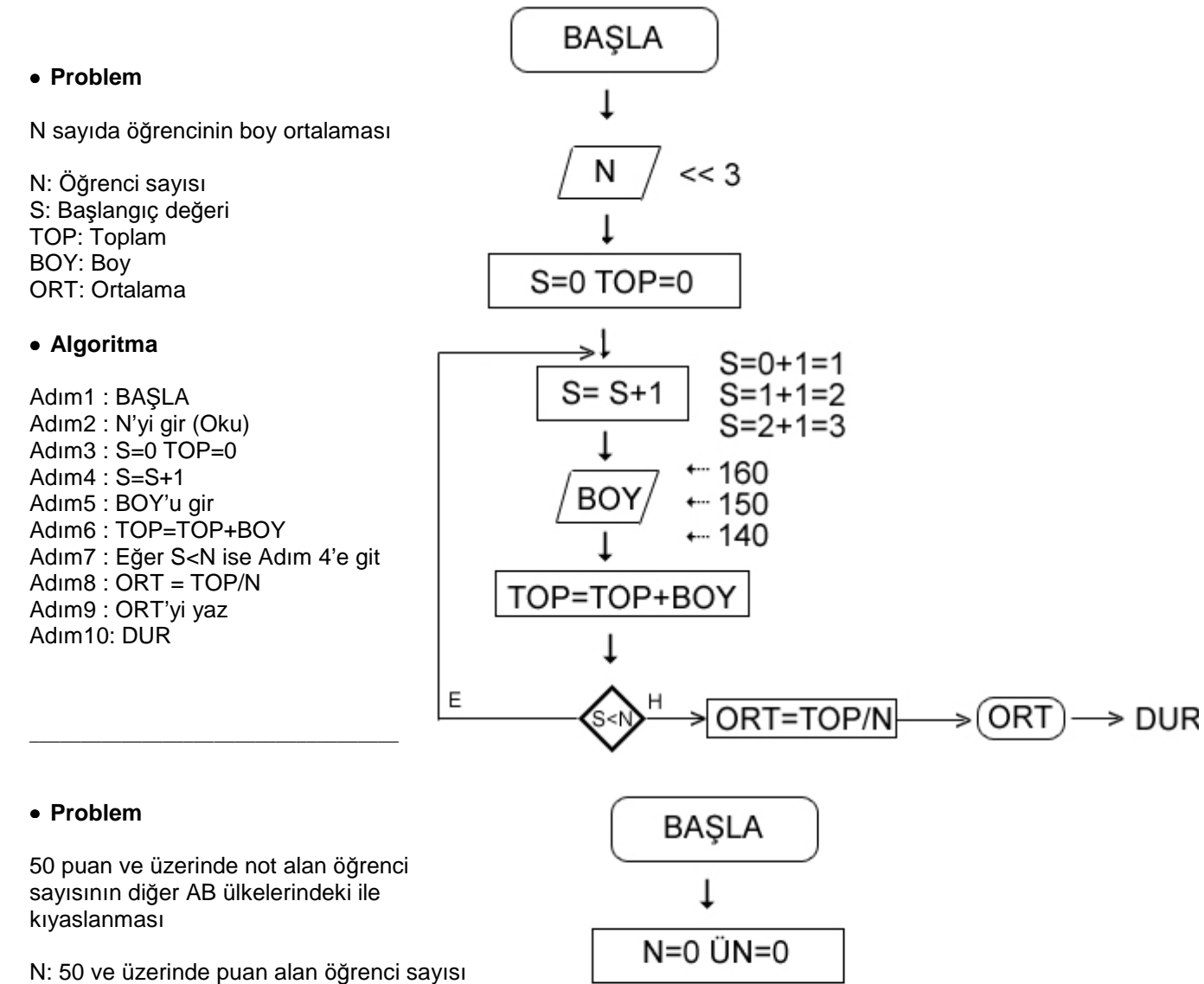

Üİ: Diğer bir ülke ismi ÜN: Diğer bir ülkedeki 50 ve üzeri puan alan öğrenci sayısı

#### • **Algoritma**

Adım1 : BAŞLA Adım2 : N=0 ÜN=0 Adım3 : N'yi gir Adım4 : Üİ'yi gir Adım5 : ÜN'yi gir Adım6 : Eğer ÜN<1 ise Adım 5'e git Adım7 : N'yi yaz Adım8 : Üİ ve ÜN'leri yaz Adım9 : DUR

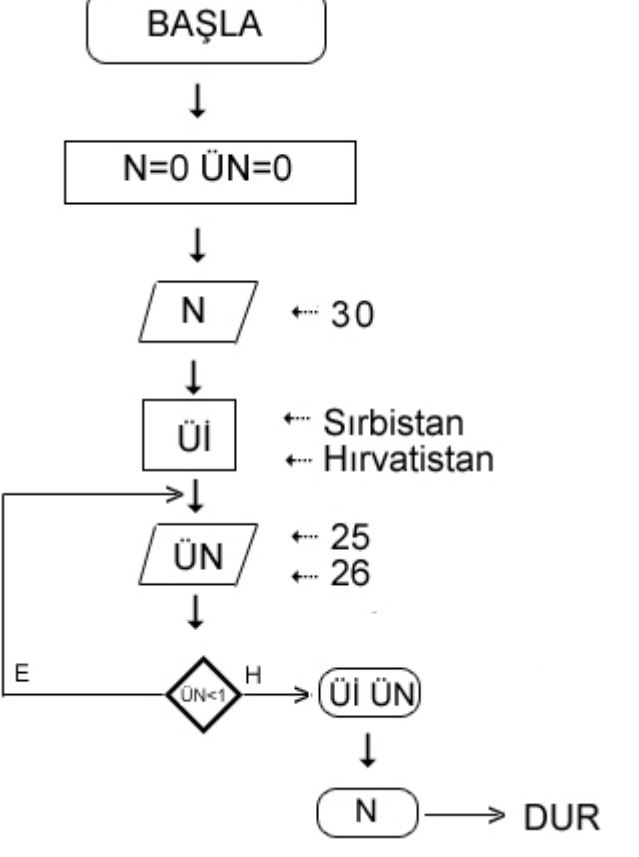

# • **Problem**

N tane öğrenciden notu 50'den yukarı olanların, tüm öğrencilere oranı

 $\overline{\phantom{a}}$  , and the contribution of the contribution of the contribution of the contribution of the contribution of the contribution of the contribution of the contribution of the contribution of the contribution of the

N: Sınıftaki öğrenci sayısı

K: Kaçıncı öğrencinin girildiği (Şu anki öğrenci sayısı)

L: Kriterlere uyan öğrenci sayısı (50'nin üzerinde not alan)

X: K'nıncı öğrencinin notu

B: Oran (50'nin üzerinde not alan öğr. sayısının toplam öğr. sayısına oranı) BO: Sayısal ortalama

 $\overline{\phantom{a}}$  , and the contribution of the contribution of the contribution of the contribution of the contribution of the contribution of the contribution of the contribution of the contribution of the contribution of the

 $\_$  , and the set of the set of the set of the set of the set of the set of the set of the set of the set of the set of the set of the set of the set of the set of the set of the set of the set of the set of the set of th

## • **Algoritma**

A1: N'yi gir A2:  $K=0$   $L=0$ A3: K=K+1 A4: K'nıncı öğrencinin notu (X) A5: X≤50 ise A7'ye git A6: L=L+1 A7: K<N ise A3'e git A8: B=L/N A9: BO olarak YAZ

# N K L X X≤50 K<N B BO 3 0 0 - - - - - 1 0 50 E E - - 2 1 65 H E - - 3 1 43 E H 1/3 0.33

# • **Problem**

a'dan b'ye c kadar artarak giden sayıların adedi ve toplamı

 $\overline{\phantom{a}}$  , and the contribution of the contribution of the contribution of the contribution of the contribution of the contribution of the contribution of the contribution of the contribution of the contribution of the

 $\overline{\phantom{a}}$  , and the contribution of the contribution of the contribution of the contribution of the contribution of the contribution of the contribution of the contribution of the contribution of the contribution of the

a: Başlangıç sayısı

- b: Bitiş sayısı
- c: Artış miktarı
- S: Kaçıncı sayı
- x: a'nın değeri
- T: Toplam değer

## • **Algoritma**

A1: BAŞLA A2: a, b, c gir A3: x=a T=x S=1 A4: x=x+c T=T+x S=1 A5: Eğer x+c<b ise A:4'e git A6: YAZ S, T

 $\overline{\phantom{a}}$  , and the contract of the contract of the contract of the contract of the contract of the contract of the contract of the contract of the contract of the contract of the contract of the contract of the contrac

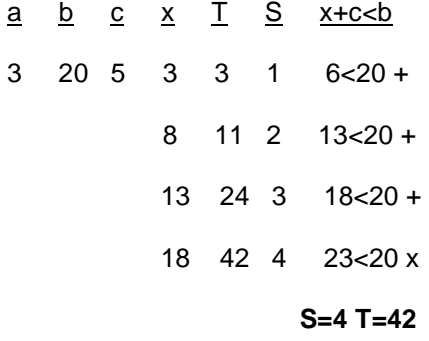

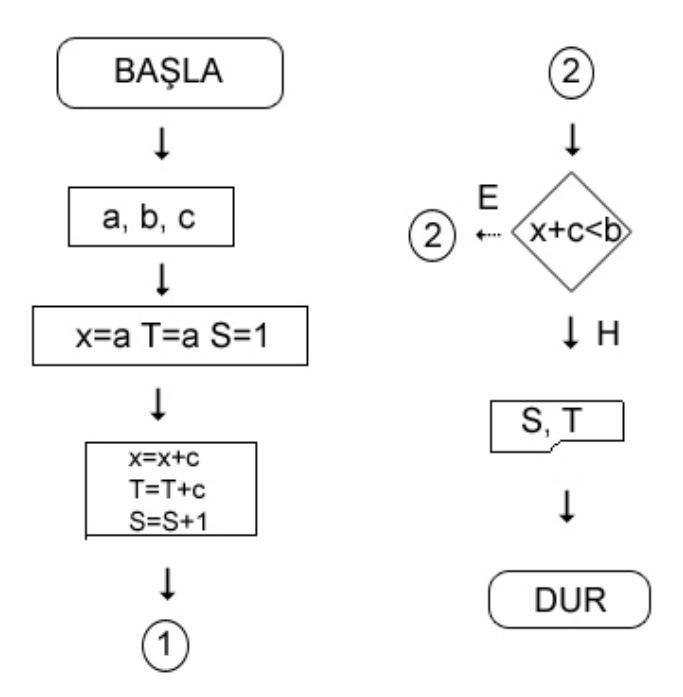

#### **BASIC'te Temel Kavramlar**

#### **1-) Veri (Bilgi)**

 **-** Sayısal Bilgi: Aritmetik işlem yapılabilen bilgidir. Örn: Not, boy, kilo vs.

1. Tam sayı: Örn: 10, 256, 1024 vs.

 2. Gerçel sayı: Tam olmayan küsuratlı sayıdır.

a. Tek duyarlı: A! ile gösterilir.

b. Çift duyarlı: A# ile gösterilir.

 - Alfasayısal Bilgi: Aritmetik işlem yapılamayan bilgidir. Örn: Adres, isim, numara vs.

# **2-) Değişkenler (Değişebilen bilgi)**

- Sayısal Değişkenler (A%)

- Alfasayısal Değişkenler (A\$)

# **3-) Aritmetik İşlemler**

- *İş*lem öncelik sırası:

```
 Parantez ( ) 
Üs alma ^ 
Çarpma Bölme * / 
Çıkarma Toplama - +
```
Örn:

```
y = 2 * 4 - 4^2/2 + 5
```
Çöz:

 $y = 2*4-16/2+5$  $= 8 - 16/2 + 5$  $= 8 - 8 + 5$  $= 0+5$  $= 5$ 

# **\* Cebirsel ifadenin BASIC'teki karşılığı**

Örn:

 $y = x^2 - 2x + 1$  $= x^2 - 2^*x + 1$ 

Örn:

 x-2  $y =$  ----- + 5  $\rightarrow y = (x-2)/(x+3)+5$ x+3

Örn:

 $y = \sqrt{x-1} \rightarrow y = (x-1)\sqrt{1/2} = (x-1)\sqrt{0.5}$ 

#### **Problemin programa aktarılması**

#### • **Problem**

a'dan b'ye c kadar artarak giden sayıların adedi ve toplamı

 $\mathcal{L}_\mathcal{L} = \{ \mathcal{L}_\mathcal{L} = \{ \mathcal{L}_\mathcal{L} \} \cup \{ \mathcal{L}_\mathcal{L} = \{ \mathcal{L}_\mathcal{L} \} \cup \{ \mathcal{L}_\mathcal{L} = \{ \mathcal{L}_\mathcal{L} \} \cup \{ \mathcal{L}_\mathcal{L} = \{ \mathcal{L}_\mathcal{L} \} \cup \{ \mathcal{L}_\mathcal{L} = \{ \mathcal{L}_\mathcal{L} \} \cup \{ \mathcal{L}_\mathcal{L} = \{ \mathcal{L}_\mathcal{L} \} \cup \{ \mathcal{L}_\$ 

 $\overline{\phantom{a}}$  , and the contract of the contract of the contract of the contract of the contract of the contract of the contract of the contract of the contract of the contract of the contract of the contract of the contrac

#### • **Algoritma**

A1: BAŞLA A2: a, b, c gir A3: x=a T=x S=1 A4: x=x+c T=T+x S=1 A5: Eğer x+c<b ise A:4'e git A6: YAZ S, T

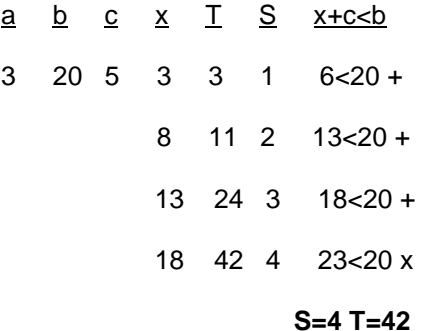

#### **Programa Aktarım**

01 INPUT "A=?,B=,C=?"; A,B,C, 02 X=A : T=X : S=1 03 X=X+C : T=T+X : S=S+1 04 IF X+C<B THEN GOTO 03 05 PRINT TAB(2); "S=";S; SPC(10); "T=";T 06 END

## **DEYİMLER**

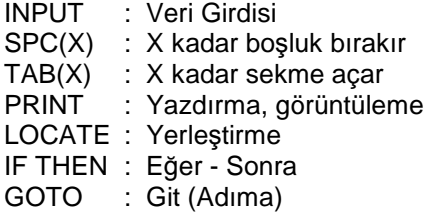

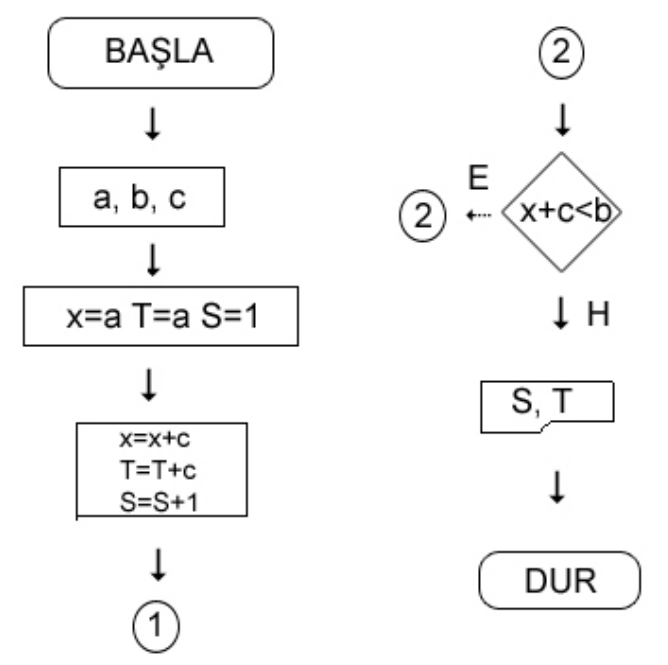

- a: Başlangıç sayısı b: Bitiş sayısı
- c: Artış miktarı S: Kaçıncı sayı
- x: a'nın değeri
- T: Toplam değer

 $\overline{\phantom{a}}$  , and the contract of the contract of the contract of the contract of the contract of the contract of the contract of the contract of the contract of the contract of the contract of the contract of the contrac

# **DATA**

- Bilgi anlamındadır ve BASIC'te bir veriyi, bilgiyi, sayıyı vs. belirtir.
- Bu bilgiler, "," (virgül) ile birbirinden ayrılır.

# Örneğin:

# **DATA 1,2,3**

# **READ**

- DATA hanesindeki verileri okur.
- Birden fazla DATA okumak için, DATA hanesindeki veri kadar aralarına "," (virgül) konulur.

Örneğin:

# **READ A,B,C**

# **RESTORE**

- Yeniden depolama anlamına gelmektedir.
- Kullanılışı **RESTORE X** (X=Satır Numarası) şeklindedir.
- Bilgileri, belirtilen satırdan itibaren almaya başlar.

# **ÖRNEK UYGULAMALAR**

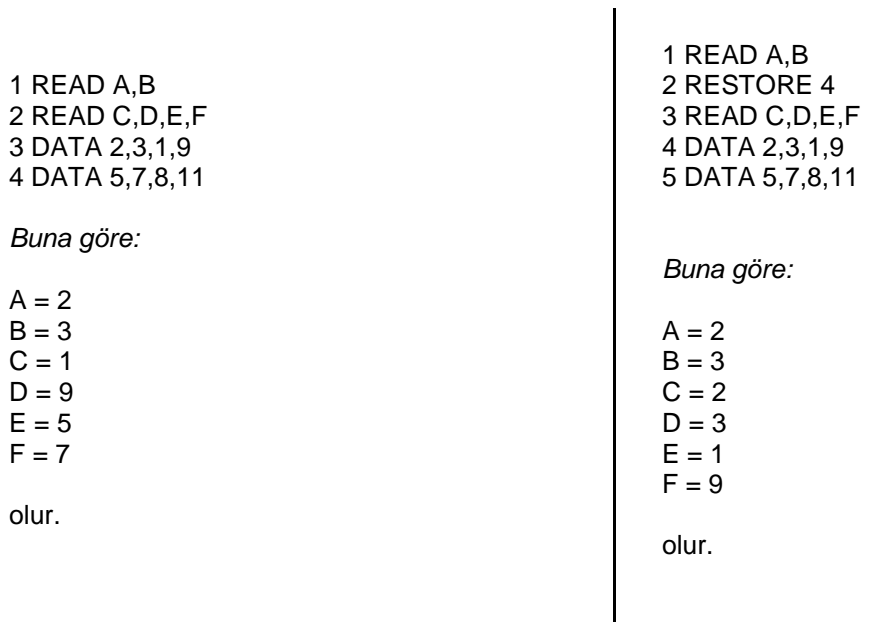

## **KONTROL DEYİMLERİ**

Koşulsuz Yönlendirme: **GOTO**

 TOPX=0 15 INPUT "X=?"; X TOPX=TOPX+X LOCATE 10,15 PRINT "Toplam Değer="; TOPX GOTO 15

Bu örnekte sonu olmayan bir toplama i*ş*lemi yapılmaktadır. Yani sistem bizden devamlı bir sayı girmemizi ister ve girdi*ğ*imiz sayıların hepsini sırasıyla toplayıp sonucu bize satır satır gösterir.

Koşullu Yönlendirme: **IF - THEN - ELSE** 

 TOPX=0 : SAY=0 15 INPUT "X=?";X TOPX=TOPX+X SAY=SAY+1 LOCATE 10,15 PRINT "Toplam Değer="; TOPX IF SAY<10 THEN 15 ELSE STOP

Bu örnekte ise, son satırda bulunan 10 kadar sayı bizden istenir. Biz, ardı ardına 10 tane sayı gireriz ve sistem bize bu 10 sayının toplamını verir. E*ğ*er toplam girilen sayı 10 olmu*ş*sa, program durur ve en son sonuç ekrana yansır.

IF SAY<10 THEN 15 ELSE STOP

satırında THEN kelimesinden sonra GOTO da kullanılabilir.